-8

*b\**<sup>a</sup>

**%Umfang**  $u^*_{rel} = 1$ 

 $g^*_{\text{H,rel}} =$  $g^*_{C,\text{rel}} =$ 

Technische Information: http://www.ps.bam.de

Siehe ähnliche Dateien: http://www.ps.bam.de/YG42/

Version 2.1, io=1,1

-8

## WWW.ps.bam.de/YG42/L42G00N1.PS/. TXT; Start-Ausgabe<br>N: Keine Ausgabe-Linearisierung (OL) in Datei (F), Startup (S), Gerät (D)

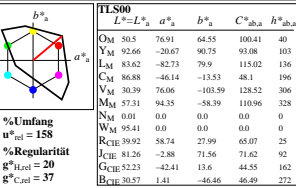

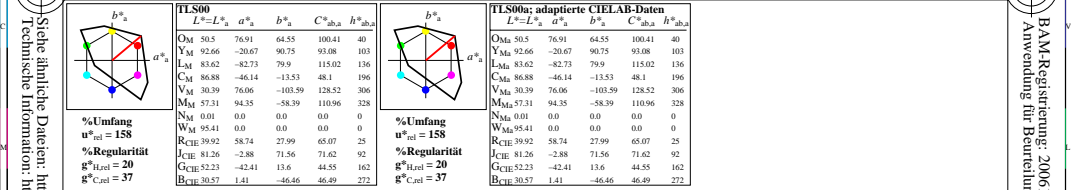

WIE DE LA BRITANNIA DE LA BRITANNIA DE LA BRITANNIA DE LA BRITANNIA DE LA BRITANNIA DE LA BRITANNIA DE LA BRIT

YG420−7, Farb-Management-Workflow: Geräte-Farbdaten des Farbenraums TLS00, Seite 1/16 D65: 3x3x3=27 Farben; Geräte- und Musterdaten; Seite 1/16 workhow: octate-rationality des rationalities response.<br>IBAM-Prüfvorlage: YG42: Farbmetrik-Daten TLS00

L  $\frac{1}{6}$  -8  $\frac{1}{6}$  -8  $\frac{1}{6}$  -905. 58.38.5-27 Parota evaluation of  $\frac{1}{6}$  -8  $\frac{1}{6}$  -8  $\frac{1}{6}$  -8  $\frac{1}{6}$  -8  $\frac{1}{6}$  -8  $\frac{1}{6}$  -8  $\frac{1}{6}$  -8  $\frac{1}{6}$  -8  $\frac{1}{6}$  -8  $\frac{1}{6}$  -8  $\frac{1}{6}$  -8  $\frac{$ Eingabe: olv\* setrgbcolor<br>Ausgabe: keine Eingabeänderung

V

C

-6

-6